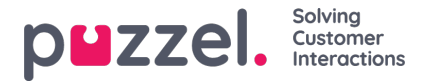

## **Kolonner/variabler i importfil og liste**

Kolonnene som skal brukes i filen og i listen, er definert her:

- Antall variabelkolonner som vises: Standard 10, maks 30. Hvor mange kolonner som velges, påvirker hvor mange variabler som vises her, i listeboksen Felt under Filtrer/sorter, og hva som vises når man forhåndsviser listen.
- Nøkkelfelt: Standard er phone num. Hvis external id er valgt, må hver kontakt ha en external id.
- Unik nøkkel påkrevd: Standard Nei. Hvis Ja er valgt, må hver kontakt i listen ha en unik verdi for dette nøkkelfeltet.

Variabelkolonnene som brukes (var1–varN), kan gis beskrivende navn. De definerte navnene vil være variabelnavn i Puzzel, og variabler kan brukes i screenpop for agenten. Puzzel support definerer de navnene som kunden ønsker å bruke for var1–var30.

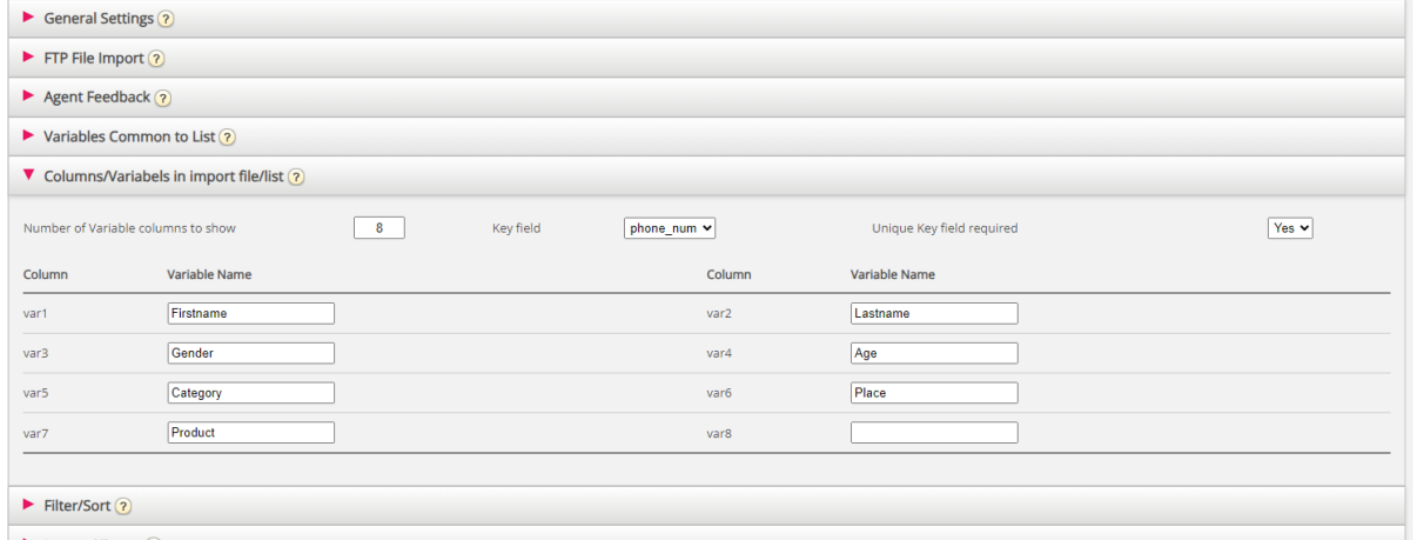

Du trenger ikke å velge om du vil bruke date from, date to (tidligste/seneste ringedato), time from og/eller time to (tidligste/seneste ringetidspunkt på dagen) per kontakt i listen.